## **Peticiones**

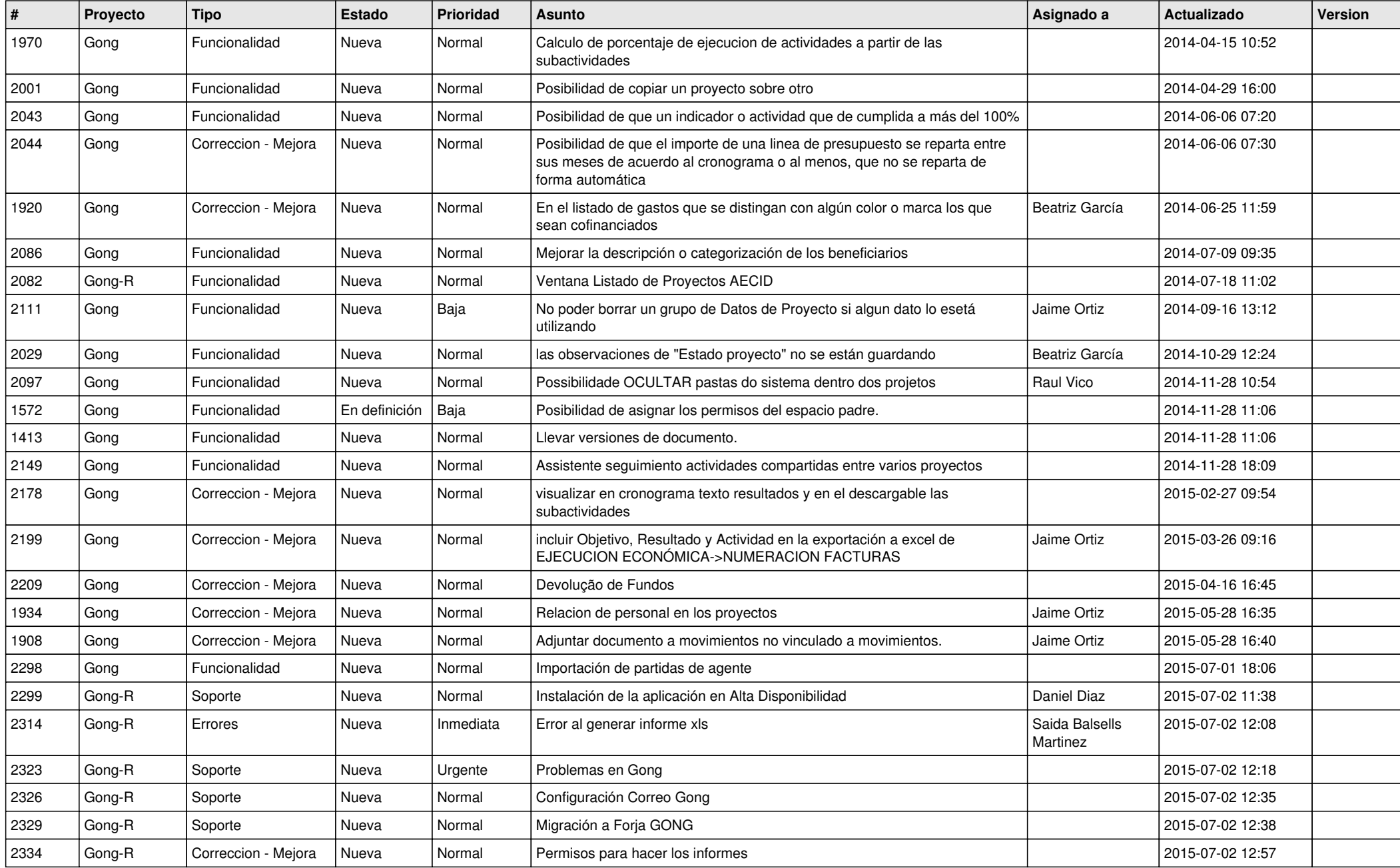

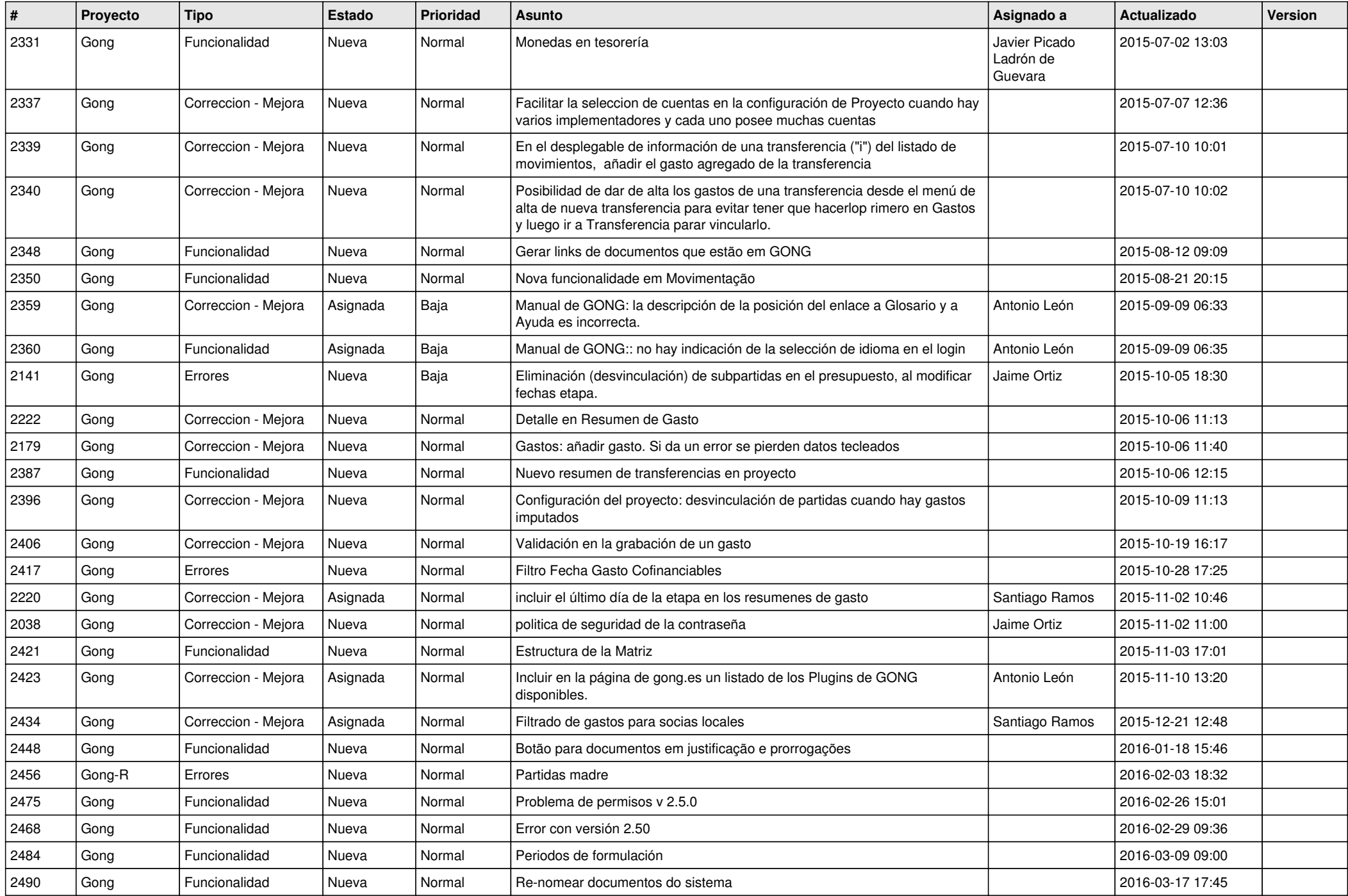

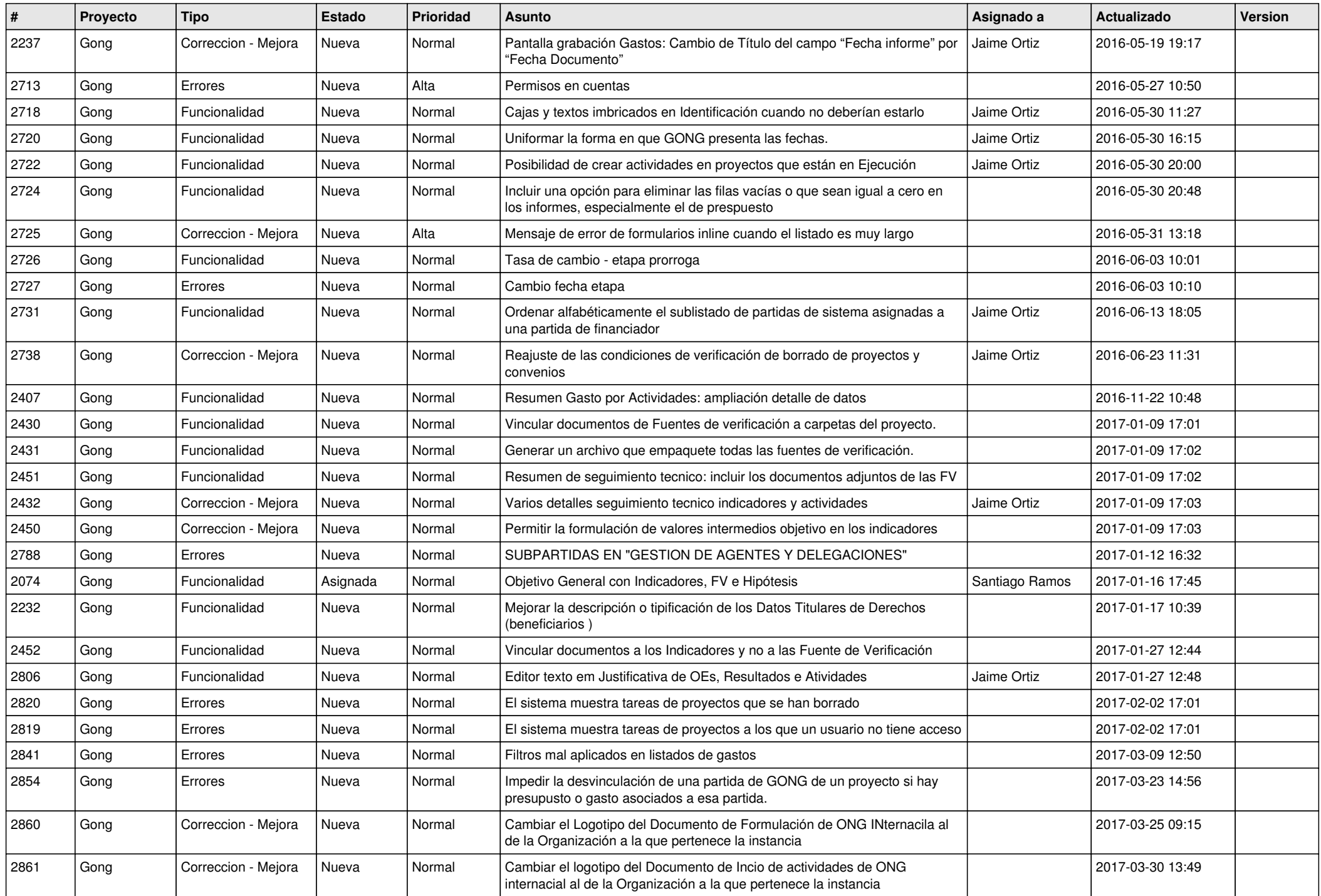

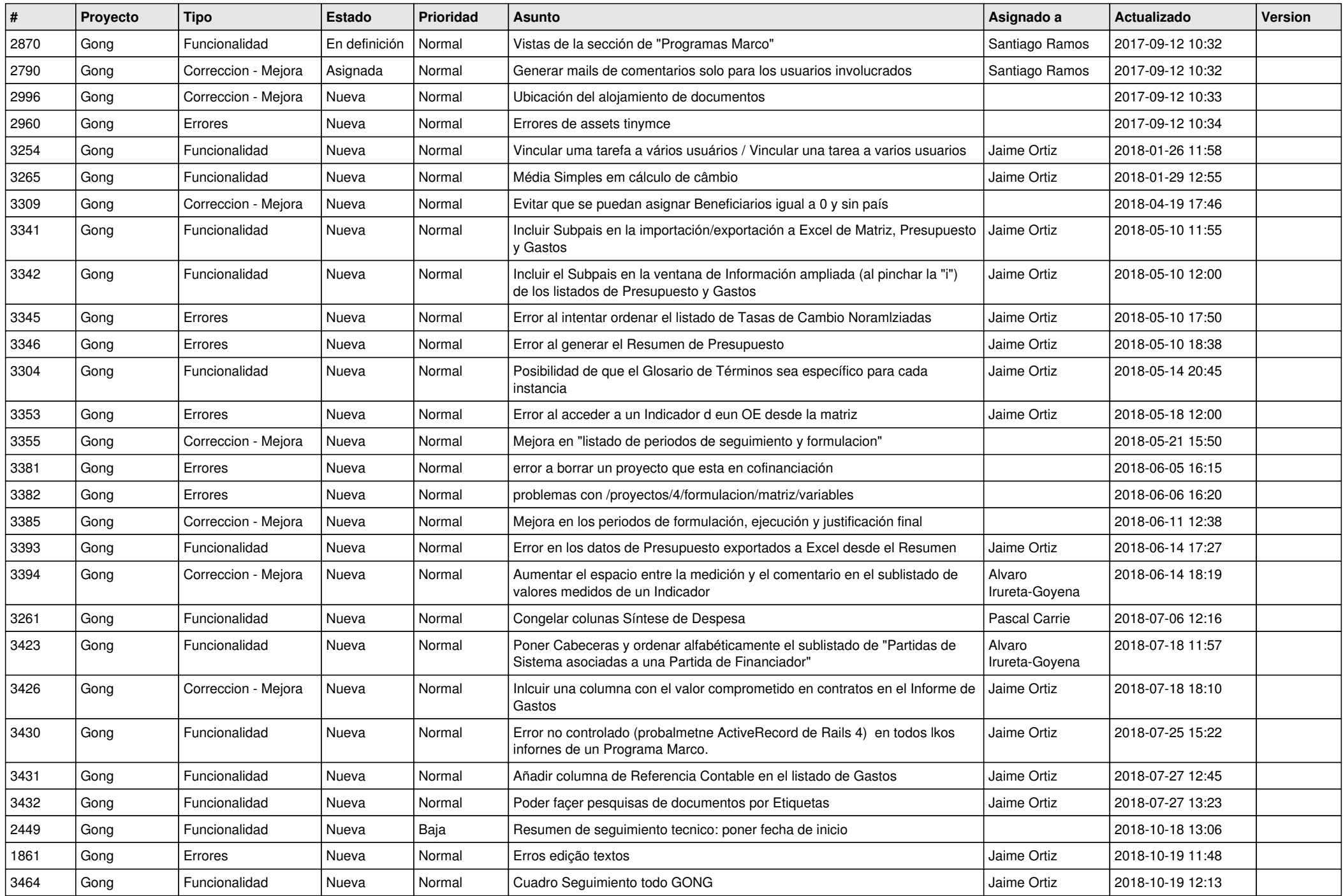

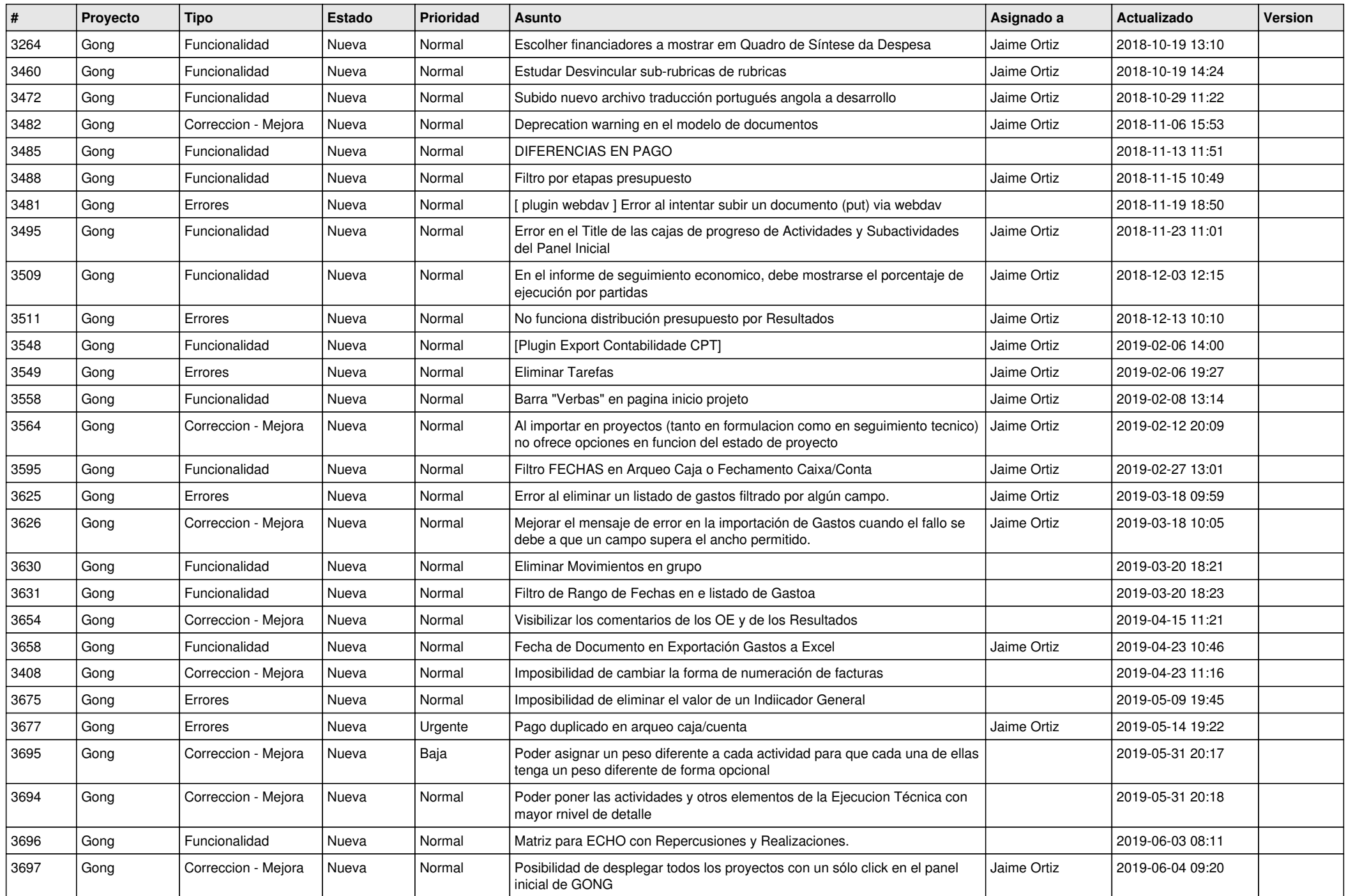

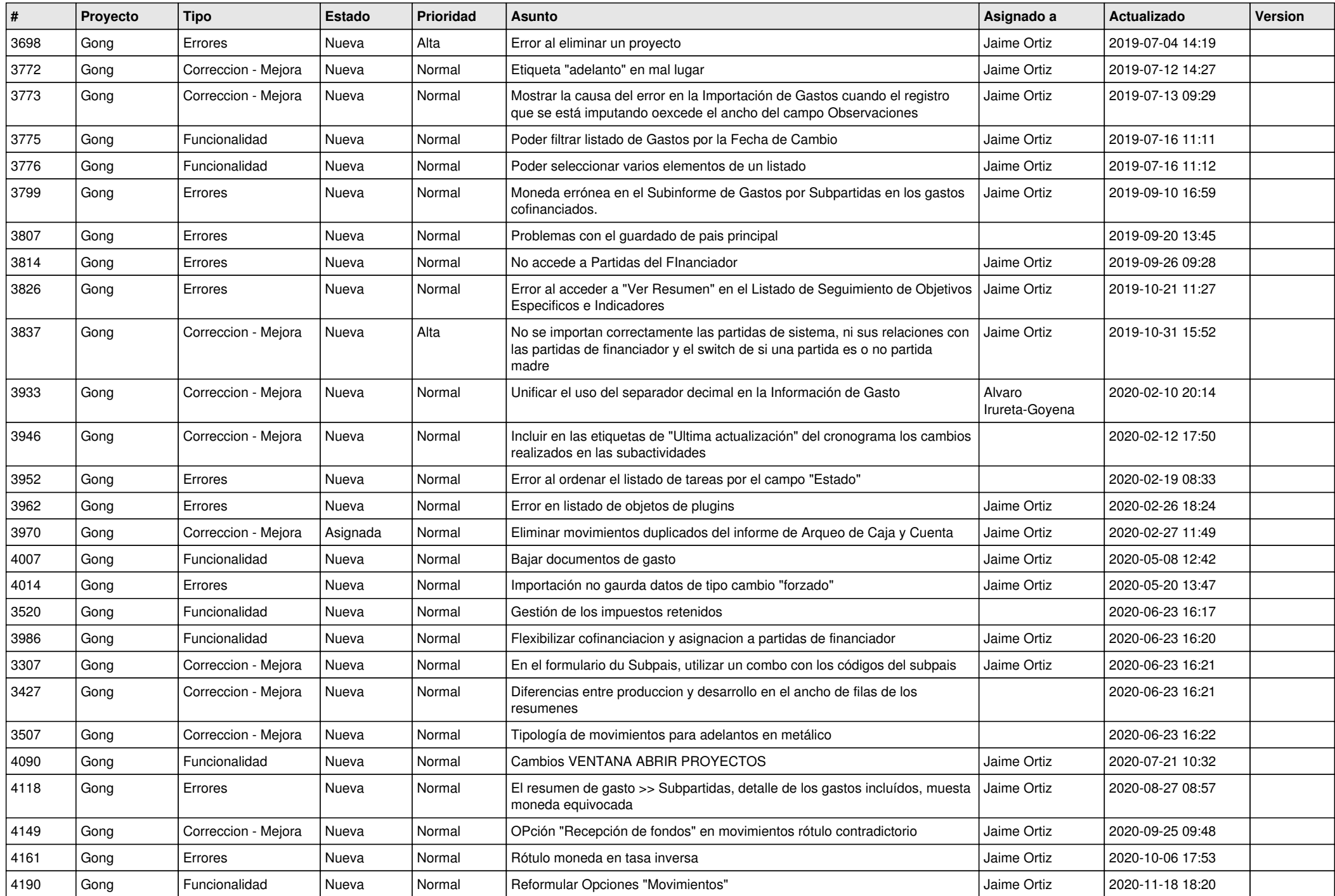

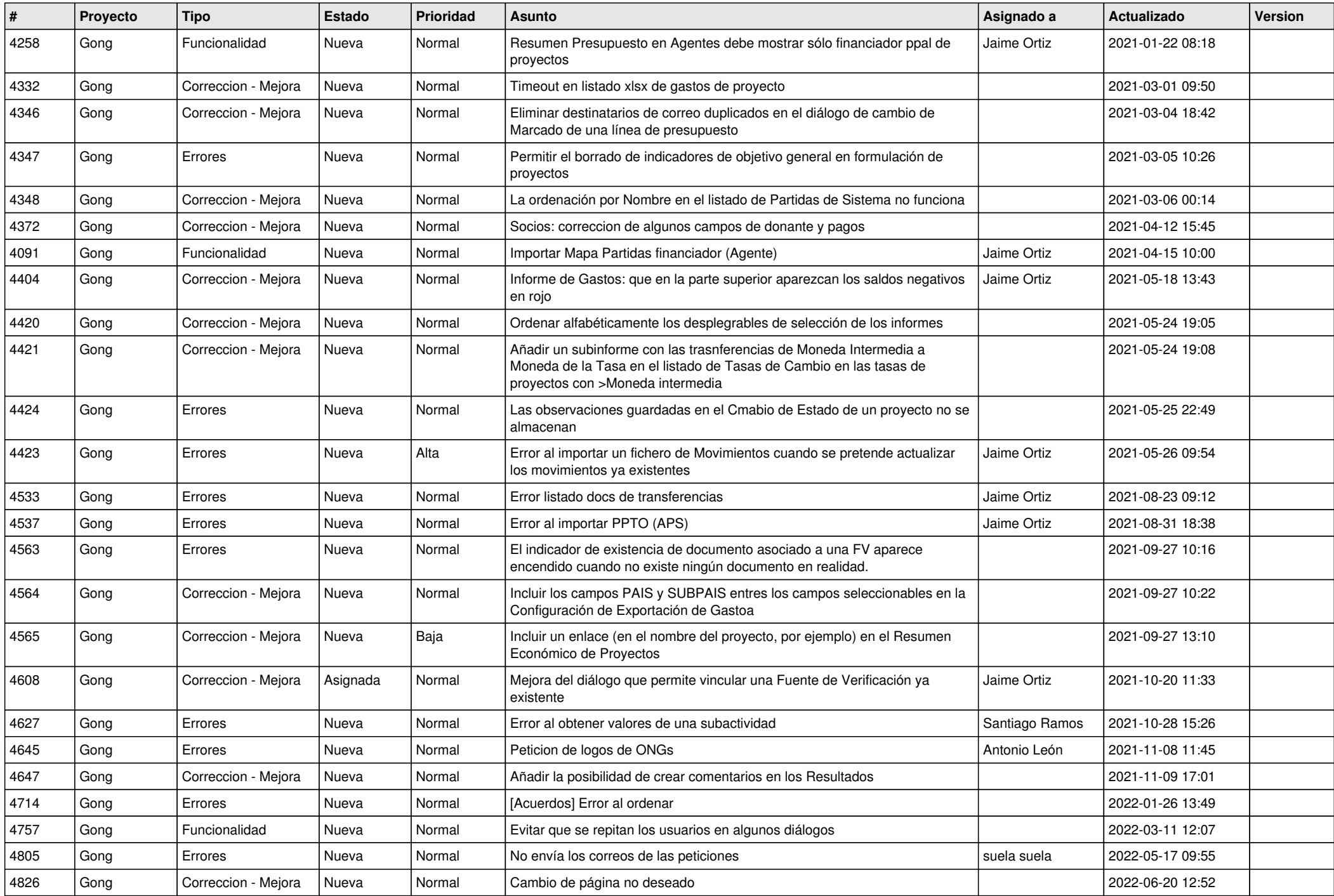

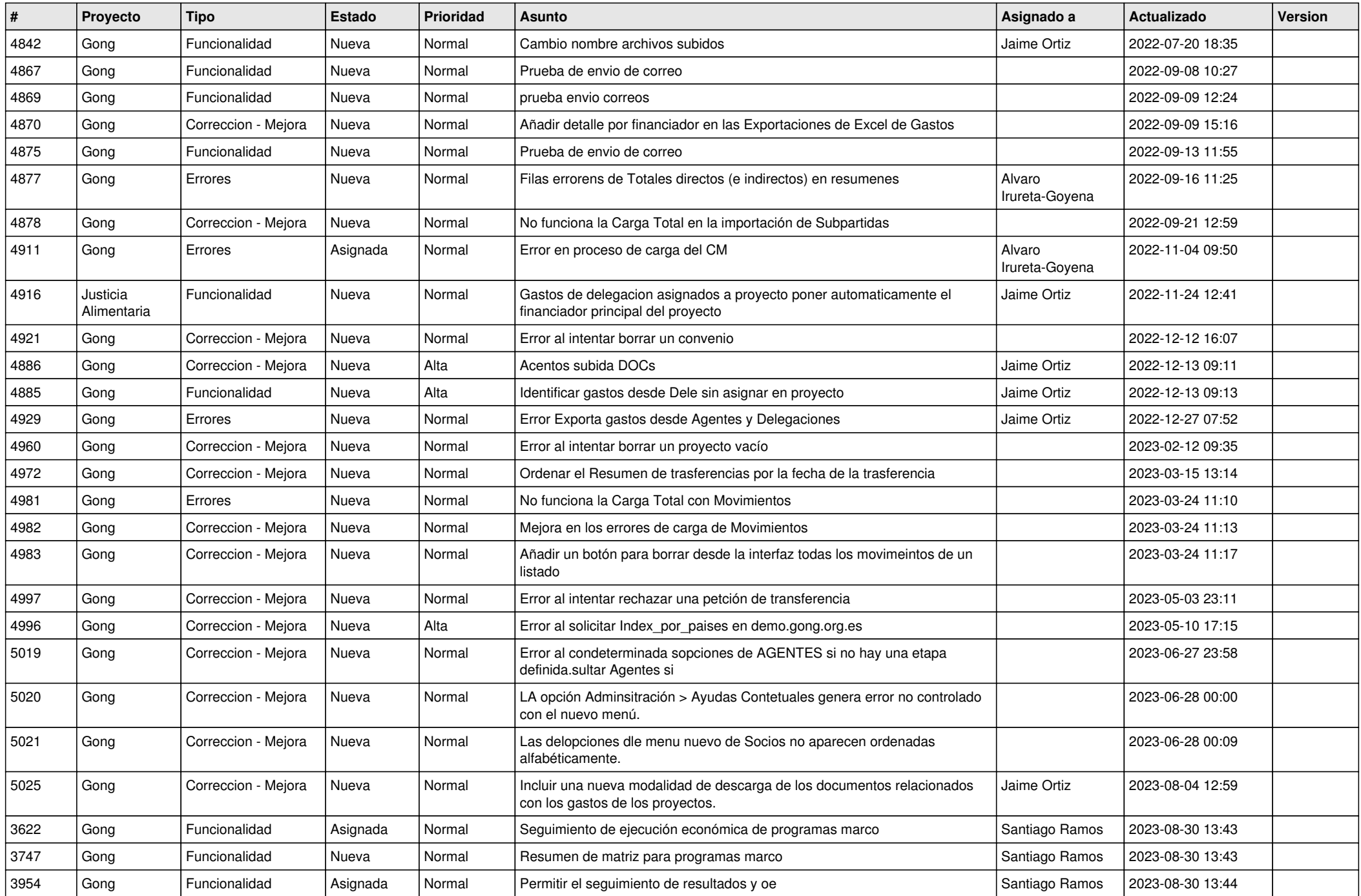

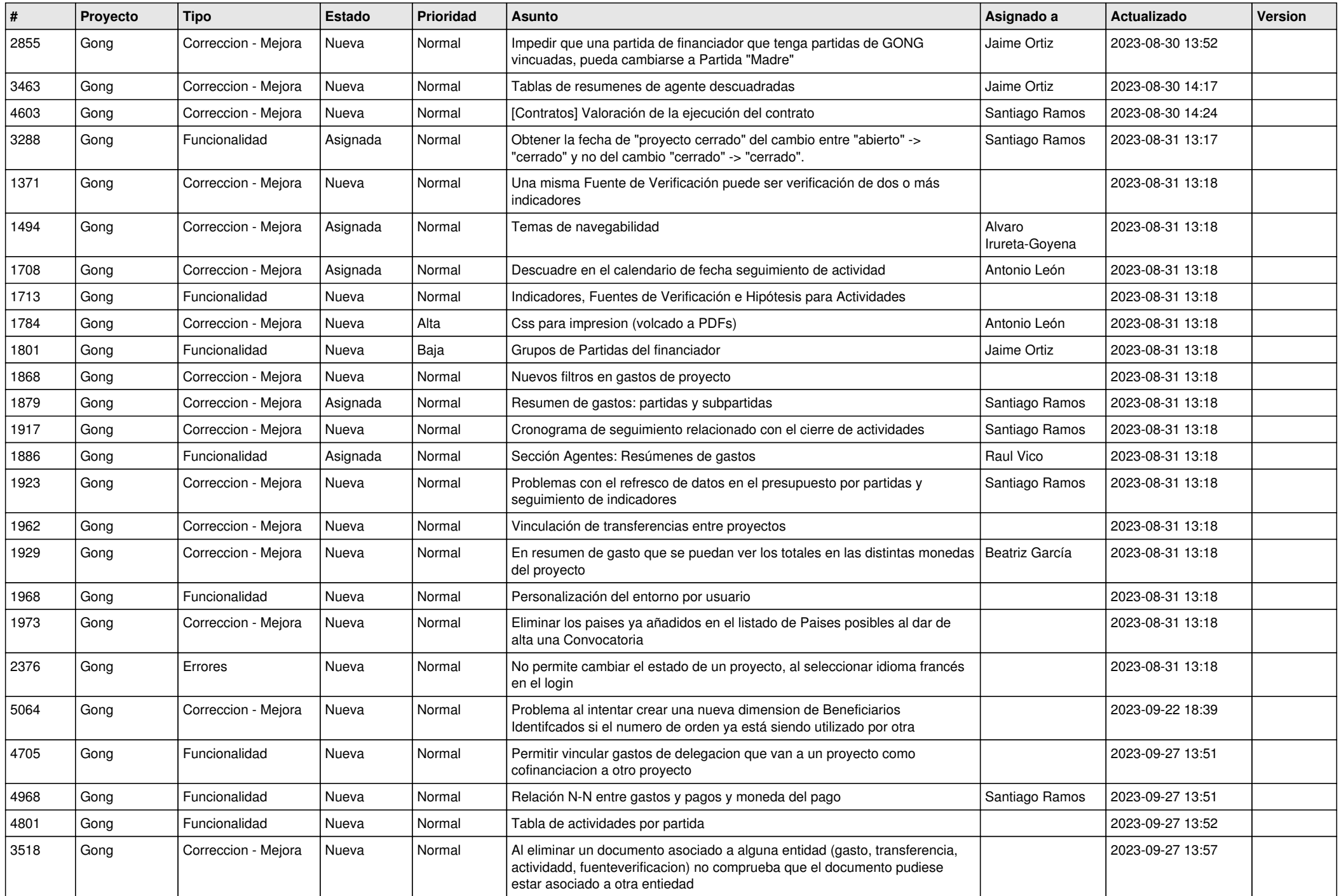

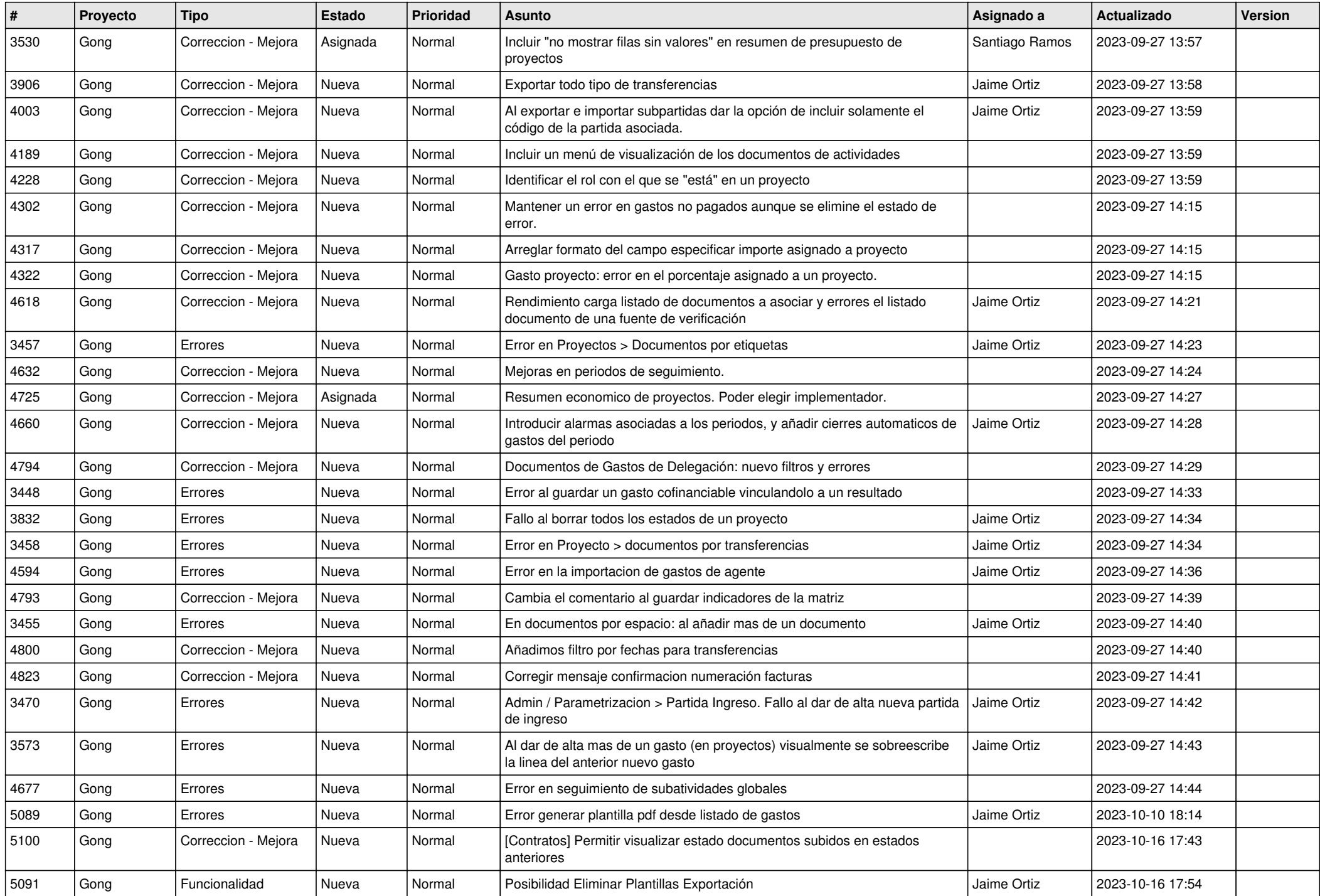

![](_page_10_Picture_491.jpeg)

![](_page_11_Picture_435.jpeg)